# **IAP2 Membership Application Process**

#### If your name is in the IAP2 database:

1. Log into the website.

If you have forgotten your password, click on "Forgot password" and one will be sent to your email.

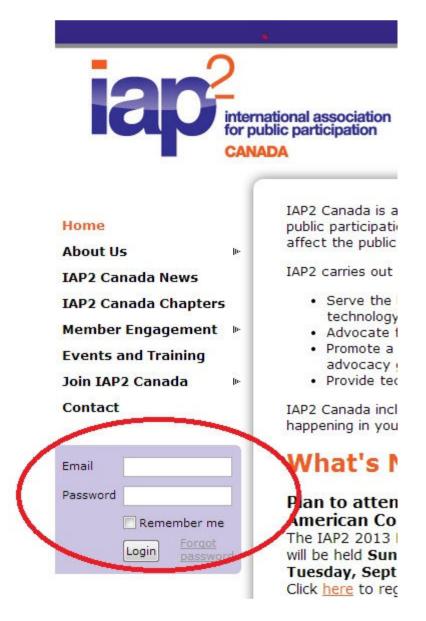

2. Once you have logged in, click on "View profile".

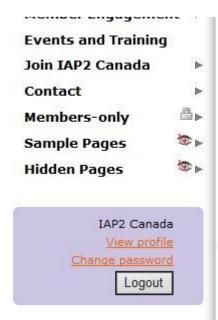

- Advocate for public pa
- Promote a results-orier advocacy goals, and;
- · Provide technical assis

IAP2 Canada includes regional happening in your region.

# What's New

# Plan to attend the IAF

## IAP2 Canada is now p IAP2 USA for the Mon Series!

We are hosting Learning Wet members on a monthly basis our friends at IAP2 USA! The generally the second Tuesda 3. On this screen you can either renew your membership or change your membership level.

### My profile

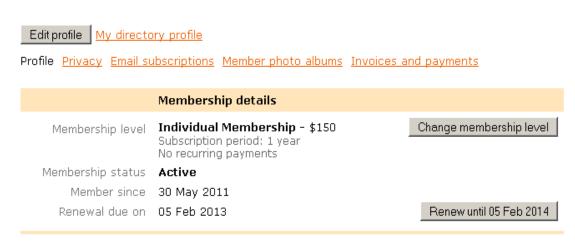

4. Your payment choices are (1) to pay online with PayPal or credit/debit card, or (2) "Manual" to receive an invoice and pay with a cheque via snail mail.

Both payment methods will generate an invoice for your records. If you need a PDF or attachment version of the invoice, please email <a href="mailto:info@iap2canada.ca">info@iap2canada.ca</a> and include the member/organization name.

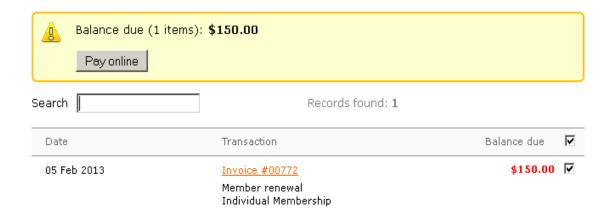

 TO SKIP USING PAYPAL: When you select the option to (1) pay online with PayPal or credit/debit card, to pay directly with your credit/debit card, select the bottom option.

# Choose a way to pay

PayPal C

Log in to your PayPal account to complete the purchase

✓ Don't have a PayPal account?

(Optional) Join PayPal for faster future checkout

Country Canada

Card number

Payment Types

Expiration date mm yy

# If your name is not in the IAP2 database:

1. Under "Join IAP2 Canada" select "Member Application".

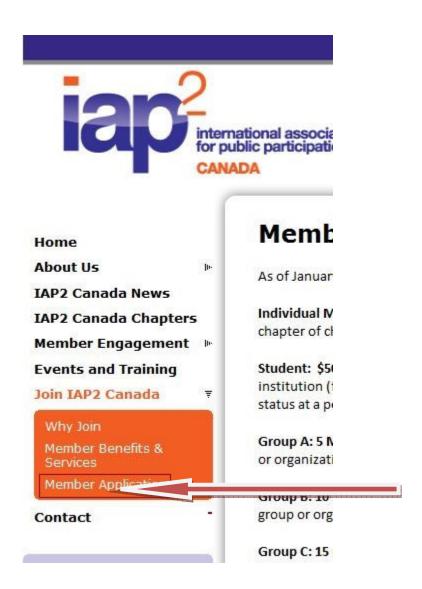

- 2. Select your membership level and then fill in your details in the Member Application.
  - \* Membership level O Group A Membership \$738.00 (CAD)

Bundle (up to 5 members) Subscription period: 1 year No recurring payments Bundle for 1-5 members

Group B Membership - \$1,450.00 (CAD)

Bundle (up to 10 members) Subscription period: 1 year No recurring payments Bundle for 1-10 members

○ Group C Membership - \$2,063.00 (CAD)

Bundle (up to 15 members) Subscription period: 1 year No recurring payments Bundle for 1-15 members

○ Group D Membership - \$2,700.00 (CAD)

Bundle (up to 20 members) Subscription period: 1 year No recurring payments Bundle for 1-20 members

Group E Membership - \$3,250.00 (CAD)

Bundle (up to 25 members) Subscription period: 1 year No recurring payments Bundle for 1-25 members

Group F Membership - \$3,750.00 (CAD)

Bundle (up to 30 members) Subscription period: 1 year No recurring payments Bundle for 1-30 members

Individual Membership - \$150.00 (CAD)

Subscription period: 1 year No recurring payments

Student Membership - \$50.00 (CAD)

Subscription period: 1 year
No recurring payments
To register for this level you must be registered (full or part-time) in an accredited post-secondary institution.
Please email proof of registration (current transcript or equivalent) to info@iap2canada.ca.

3. Your payment choices are (1) to pay online with PayPal or credit/debit card, or (2) "Manual" to receive an invoice and pay with a cheque via snail mail. Both payment methods will generate an invoice for your records. If you need a PDF or attachment version of the invoice, please email <a href="mailto:info@iap2canada.ca">info@iap2canada.ca</a> and include the member/organization name.

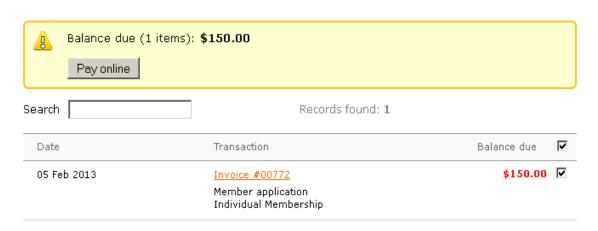

4. **TO SKIP USING PAYPAL:** When you select the option to (1) pay online with PayPal or credit/debit card, to pay directly with your credit/debit card, select the bottom option.

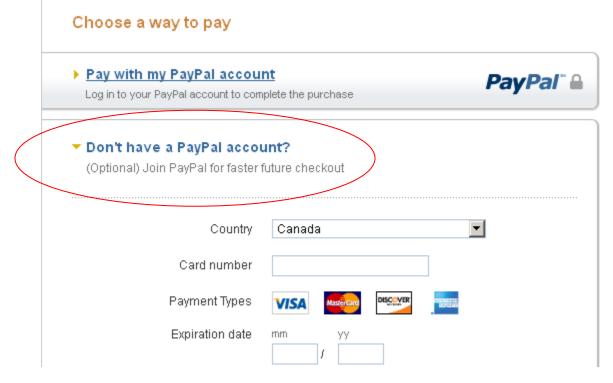